#### ΕΛΛΗΝΙΚΟ ΜΕΣΟΓΕΙΑΚΟ ΠΑΝΕΠΙΣΤΗΜΙΟ ΤΜΗΜΑ: ΗΛΕΚΤΡΟΛΟΓΩΝ ΜΗΧΑΝΙΚΩΝ ΚΑΙ ΜΗΧΑΝΙΚΩΝ ΥΠΟΛΟΓΙΣΤΩΝ ΚΑΤΕΥΘΥΝΣΗ: ΣΥΣΤΗΜΑΤΩΝ ΗΛΕΚΤΡΙΚΗΣ ΕΝΕΡΓΕΙΑΣ ΜΑΘΗΜΑ: ΒΙΟΜΗΧΑΝΙΚΕΣ ΗΛΕΚΤΡΙΚΕΣ ΕΓΚΑΤΑΣΤΑΣΕΙΣ

# **ΤΥΠΟΛΟΓΙΟ**

### \*\* Τύποι για Μονοφασικό Φορτίο \*\*

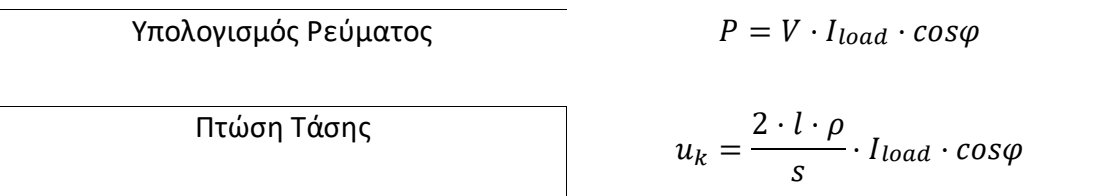

## **\*\* Τύποι για Τριφασικό Φορτίο \*\***

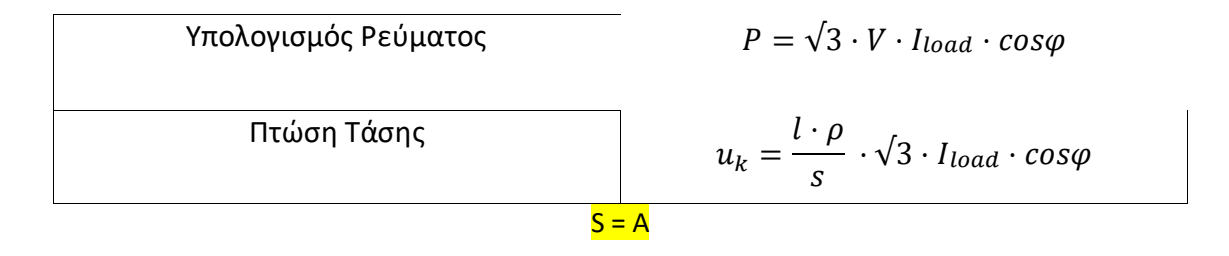

- Όταν έχουμε διαφορετική θερμοκρασία (λόγω εκφώνησης) από ότι λέει ο πίνακας (30 βαθμούς) τότε πάμε στον πίνακα 7-Δ1.
- Όταν ψάχνουμε τις διατομές των καλωδίων πάμε είτε στον πίνακα 7-Κ1 είτε στον 7-Κ2 είτε στον 7-Κ3 αναλόγως το πως είναι τοποθετημένα.
- Αναλόγως το πλήθος κυκλωμάτων πάμε στον πίνακα 7-Ε1.

#### **\*\* Τύποι για Φόρτιση Καλωδίων \*\***

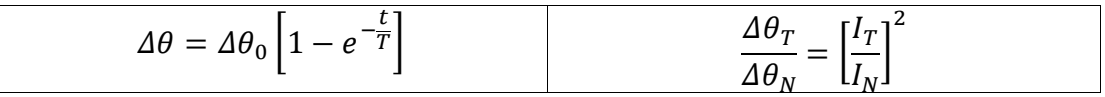

 $\Delta \theta_N = \theta$  max  $-\theta \pi \varepsilon \rho$ 

### **\*\* Εκκίνηση Κινητήρα\*\***

- $1$  hp = 0.746 kW
- $\bullet$  Pm =  $\eta \cdot$  Pe
- $Pe = \sqrt{3} \cdot V \cdot I_{load} \cdot cos\varphi$
- $\bullet$   $I_{lekk} = 6 \cdot I_{load}$
- Και εδώ πρέπει να συνδυάσω τους πίνακες, εάν έχω και θερμοκρασία(η1) και παραπάνω από ένα κυκλώματα(η2), βρίσκω το ηol = η1⋅η2
- $u_k = \frac{l \cdot \rho}{s}$  $\frac{P}{s} \cdot \sqrt{3} \cdot I_{load} \cdot cos\varphi$

### Θερμική Εξέταση

• Από το ηολ που έχω βρει πάμε στον πίνακα 7-Δ1 και βρίσκουμε την καινούργια θπερ. Βρίσκουμε τα απαραίτητα και πάμε και χρησιμοποιούμε τους τύπους για φόρτιση καλωδίων. Αφού βρούμε t/T= … , πάμε στον πίνακα 8.6 και βρίσκουμε στην διατομή του καλωδίου που έχουμε τι σταθερά χρόνου αντιστοιχεί. Προσοχή με τον χρόνο να είναι μέσα στα όρια.

**\*\* Βραχυκύκλωμα\*\***

•  $t = \left(\frac{s}{k \cdot I\beta}\right)^2$ το k το βρίσκουμε από τον πίνακα 8.9

### **\*\* Επιλογή Κινητήρα\*\***

•  $P_M = \frac{P_{\alpha \nu \tau}}{n}$ η

$$
\bullet \quad P_E = \frac{P_M}{\eta}
$$

•  $P = \sqrt{3} \cdot I_N \cdot U_N \cdot \cos \phi$ 

Έχω δύο προσεγγίσεις:

- $I'_N = 1,25 \cdot I_N$
- $I'_{\varepsilon\kappa\kappa} = 0.85 \cdot I_{\varepsilon\kappa\kappa}$

#### **ΠΙΝΑΚΕΣ ΠΟΥ ΘΑ ΧΡΕΙΑΣΤΟΥΝ**

Πίνακας 7.1: Μέγιστη θερμοκρασία λειτουργίας αγωγών ανάλογα με το υλικό μόνωσης

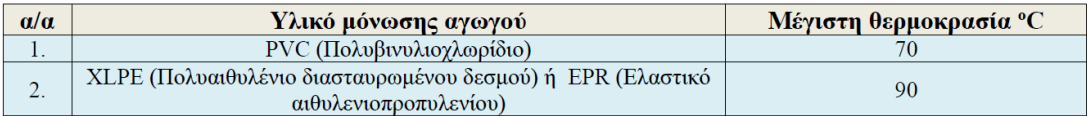

Πίνακας 7-Κ1: Μέγιστα επιτρεπόμενα ρεύματα σε (Α) εντοιχισμένων (χωνευτών) και επιτοίχιων (ορατών) ηλεκτρικών γραμμών με μόνωση από PVC ή EPR ή XLPE. Θερμοκρασία περιβάλλοντος 30 °C

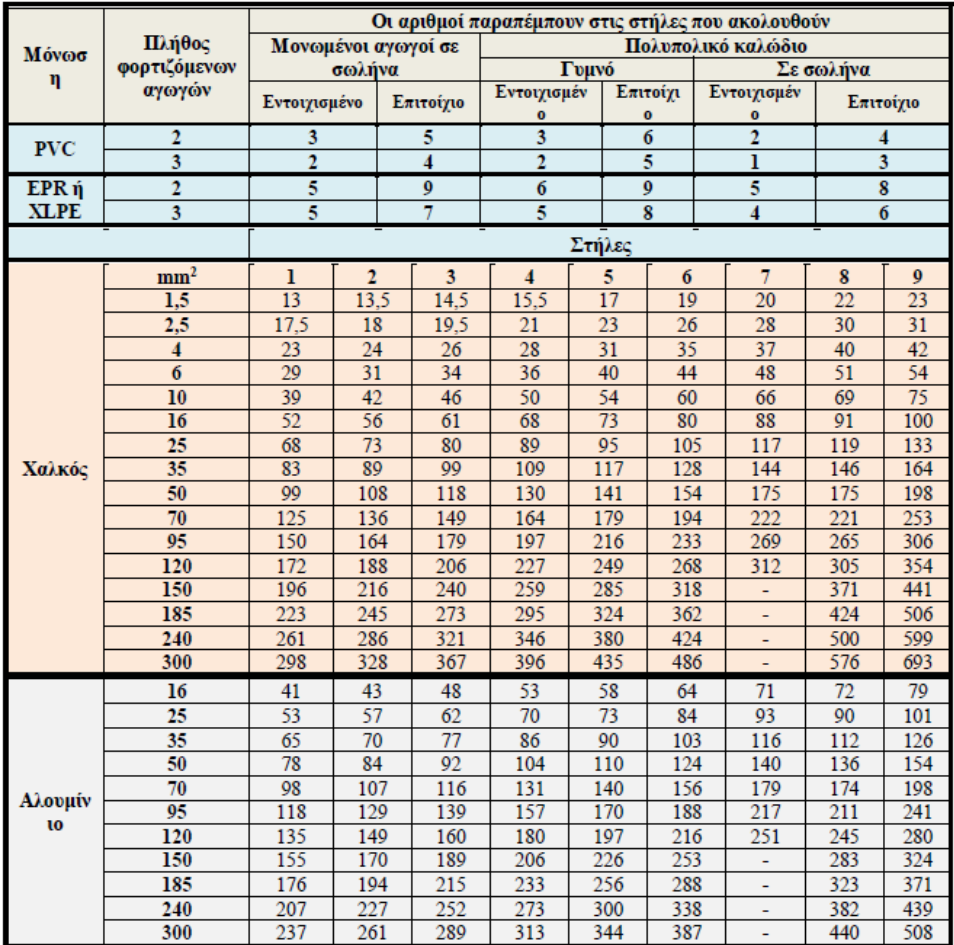

Πίνακας 7-Κ2: Μέγιστα επιτρεπόμενα ρεύματα σε (Α) ηλεκτρικών γραμμών με καλώδια στον αέρα (σε απόσταση από τοίχους ή άλλα δομικά υλικά). Μόνωση από PVC ή EPR ή XLP. Θερμοκρασία περιβάλλοντος 30  $\rm ^{\circ}C$ 

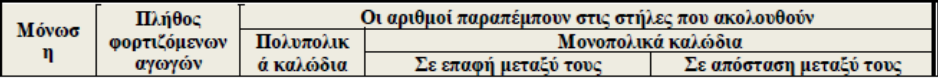

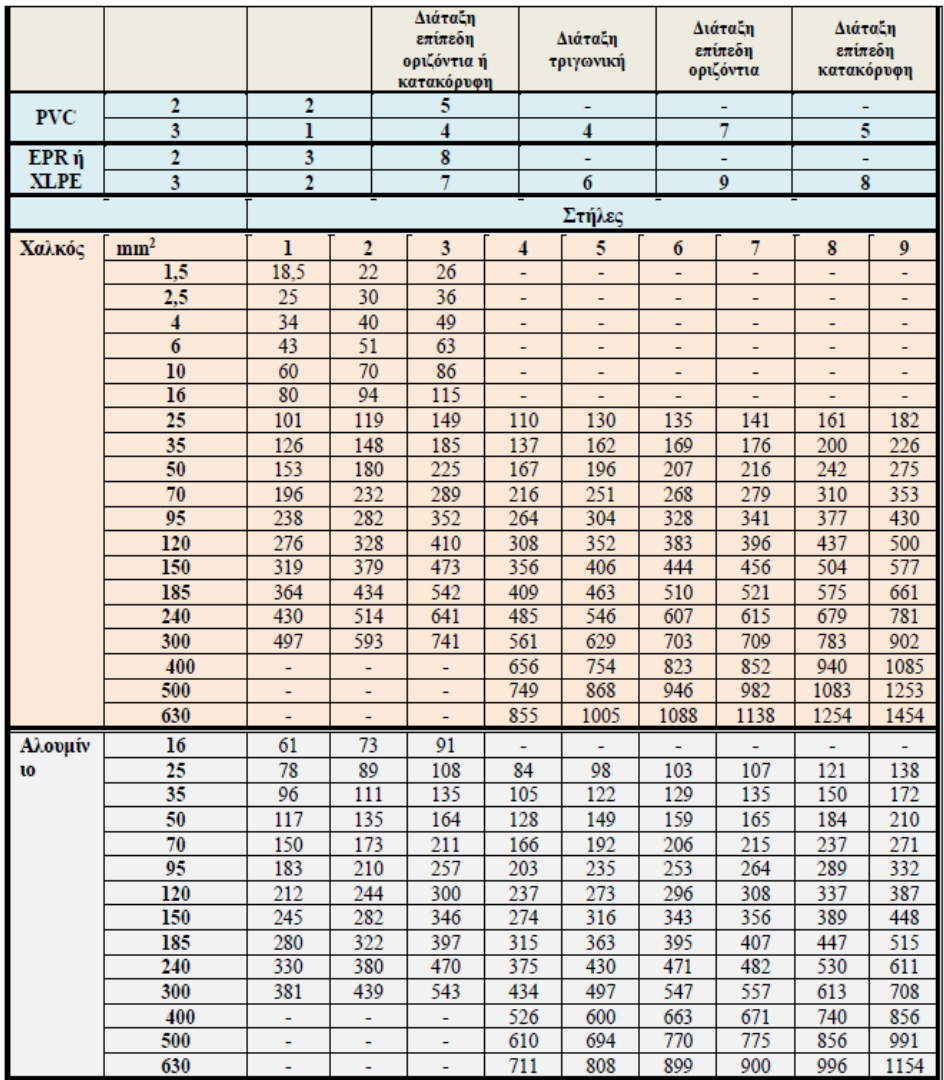

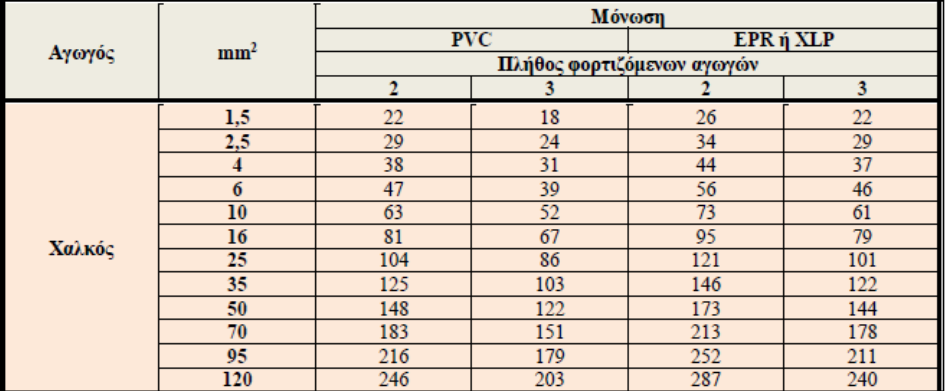

Πίνακας 7-Κ3: Μέγιστα επιτρεπόμενα ρεύματα σε (Α) καλωδίων τοποθετημένων στο έδαφος. Μόνωση από PVC ή ΕΡR ή XLP. Θερμοκρασία εδάφους 20 °C. Ειδική θερμική αντίσταση εδάφους 2,5 K.m/W

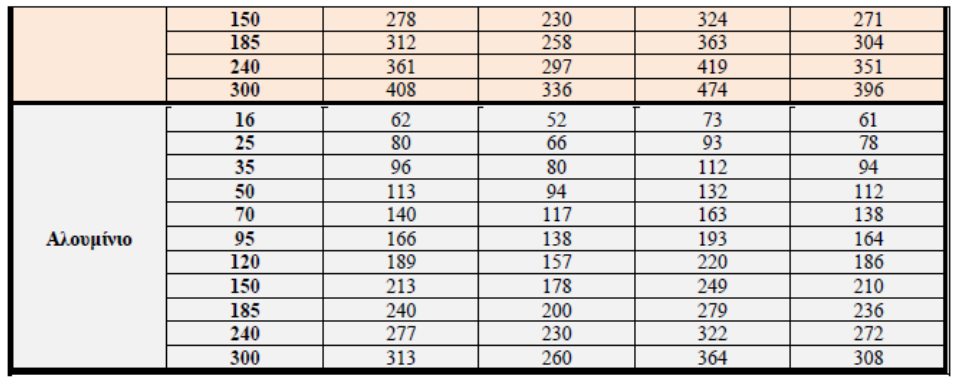

Πίνακας 7-Δ1: Συντελεστές διόρθωσης για θερμοκρασία περιβάλλοντος διαφορετική των 30 °C (συντελεστής n<sub>1</sub>). Εφαρμόζονται για τη διόρθωση των τιμών του μέγιστου επιτρεπόμενου ρεύματος που δίνονται στους πίνακες 7-Κ1 και 7-Κ2

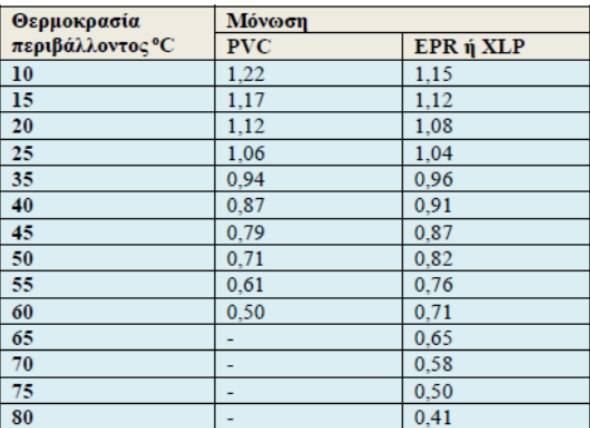

Πίνακας 7-Δ2: Συντελεστές διόρθωσης για θερμοκρασία εδάφους διαφορετική των 20 °C (συντελεστής f1). Εφαρμόζονται για τη διόρθωση των τιμών του μέγιστου επιτρεπόμενου ρεύματος που δίνονται στον πίνακα 7-K<sub>3</sub>

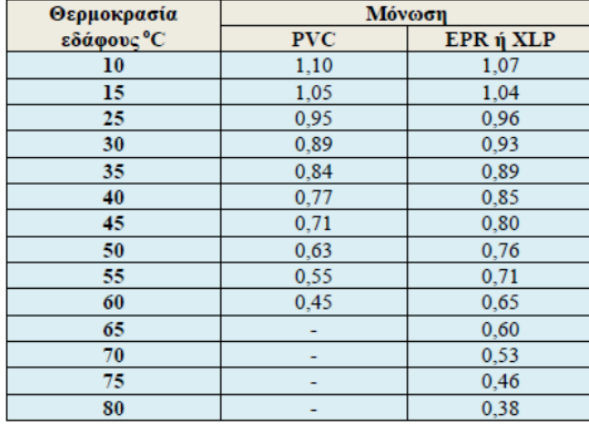

Πίνακας 7-Ε1: Συντελεστές διόρθωσης για την ομαδοποίηση περισσότερων από ένα κυκλωμάτων ή περισσότερων από ένα πολυπολικών καλωδίων σε επαφή ή σε μικρή απόσταση μεταξύ τους (συντελεστής n2). Εφαρμόζονται για τη διόρθωση των τιμών του μέγιστου επιτρεπόμενου ρεύματος στους πίνακες 7-Κ1 και 7-Κ2

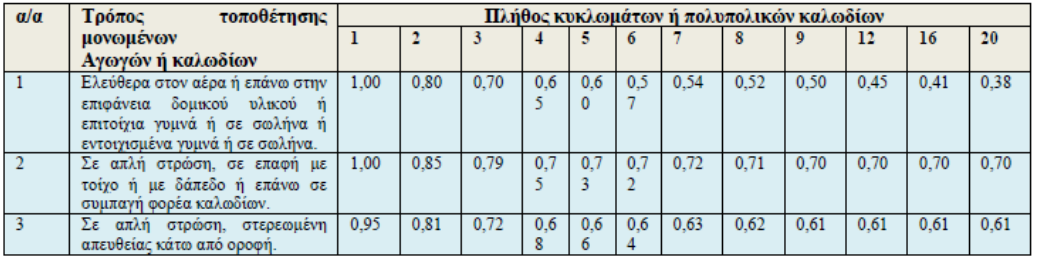

Σημείωση για τον πίνακα 7-Ε1:

- 1. Αυτοί οι συντελεστές εφαρμόζονται σε ομοιόμορφες ομάδες ισοφορτισμένων καλωδίων.
- 2. Όταν η οριζόντια απόσταση γειτονικών καλωδίων υπερβαίνει το διπλάσιο της διαμέτρου τους δεν απαιτείται διόρθωση.
- 3. Οι ίδιοι συντελεστές χρησιμοποιούνται για ομάδες δύο ή τριών μονοπολικών καλωδίων και πολικά καλώδια.
- 4. Αν ένα σύστημα περιλαμβάνει διπολικά και τριπολικά καλώδια, το συνολικό πλήθος των καλωδίων λαμβάνεται ως πλήθος κυκλωμάτων και ο αντίστοιχος συντελεστής πολλαπλασιάζεται επί τις τιμές του μέγιστου επιτρεπόμενου ρεύματος που δίνονται από τους πίνακες για διπολικά και για τριπολικά καλώδια αντιστοίχως.
- 5. Αν μια ομάδα αποτελείται από ν μονοπολικά καλώδια μπορεί να θεωρηθεί είτε ως ν/2 κυκλώματα δύο φορτιζόμενων αγωγών είτε ως ν/3 κυκλώματα τριών φορτιζόμενων αγωγών.

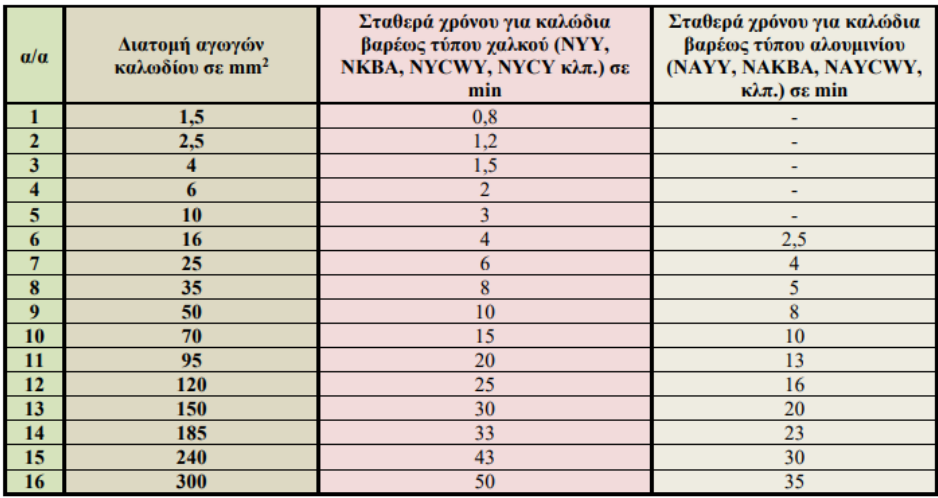

Πίνακας 8.6: Χρονική σταθερά Τ καλωδίων βαρέως τύπου (NYY, NAYY, NKBA, NAKBA, NYCWY, NAYCWY, NYCY κλπ.) για τοποθέτηση στο έδαφος ή στον αέρα με βάση τη διατομή των αγωγών του καλωδίου

Σημείωση: Η χρονική σταθερά Τ δεν διαφέρει σημαντικά για τους διάφορους τύπους καλωδίων και εξαρτάται από τη διατομή και το υλικό κατασκευής του αγωγού.

Πίνακας 8.9: Τιμές του συντελεστή Κ για μονωμένους αγωγούς χαλκού και αλουμινίου

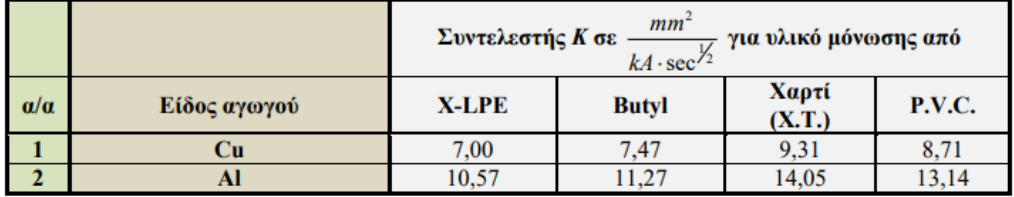

| Overganssaver<br>SQXon | Merpuson       | Mévallo <sub>5</sub> | Κλάση μοιτής | abpaverac<br>Pearl |                         |               | Γιμές στην ονομαστική λειτουργία       |                               |                    |                                                     |                                                   |                     |                  |
|------------------------|----------------|----------------------|--------------|--------------------|-------------------------|---------------|----------------------------------------|-------------------------------|--------------------|-----------------------------------------------------|---------------------------------------------------|---------------------|------------------|
|                        |                |                      |              |                    | Оморшествет<br>подниция | Anódeon<br>g. | <b>Συντελεστής</b><br>veyaloo<br>cos # | Ovenance, points<br>ote 380 V | Оконеевит<br>point | Ponti rocivipris<br>codicion<br>ERSCIVITOR)<br>i an | Projet systems<br>autheting<br>сказател)<br>i and | muraporane<br>Powin | порідов<br>Bépoc |
| <b>WW</b>              | HP             |                      | KI           | kgm <sup>2</sup>   | ospóniit                | 56            |                                        | Α                             | $N_m$              | Τιμός σε πολλαπλάσια<br>TOY CANDIDATES ON           |                                                   | kg                  |                  |
| 0.06                   | 1/12           | 56                   | 13           | 0,00027            | 1320                    | 58            | 0.74                                   | 0,22                          | 0.43               | 1,9                                                 | 2,8                                               | 2,0                 | 3,0              |
| 0.09                   | 1/8            |                      |              | 0,00027            | 1320                    | 59            | 0,74                                   | 0,31                          | 0.64               | 2,1                                                 | 3,3                                               | 2,1                 | 3,0              |
| 0.12                   | 1/6            | 63                   | 13           | 0,0003             | 1315                    | 56            | 0.75                                   | 0.44                          | 0.88               | 1.9                                                 | 3,0                                               | 1,9                 | 3,5              |
| 0.18                   | 1/4            |                      |              | 0,0004             | 1320                    | 60            | 0,75                                   | 0,61                          | 1.3                | 2,0                                                 | 3,2                                               | 2,0                 | 4.1              |
| 0.25                   | 1/3            | 71                   | 13           | 0,0006             | 1325                    | 62            | 0,78                                   | 0,79                          | 1,8                | 1,7                                                 | 3,2                                               | 1.7                 | 4,8              |
| 0,37                   | 1/2            |                      |              | 0,0008             | 1375                    | 66            | 0.76                                   | 1,12                          | 2.5                | 2,0                                                 | 3,7                                               | 2,0                 | 6,0              |
| 0.55                   | 3/4            | 80                   | 16           | 0,0015             | 1400                    | 71            | 0,80                                   | 1,47                          | 3,7                | 2.3                                                 | 4,7                                               | 2.4                 | 8,0              |
| 0.75                   | 1              |                      |              | 0.0018             | 1400                    | 74            | 0.80                                   | 1.95                          | 5.1                | 2.5                                                 | 5.0                                               | 2,6                 | 9,4              |
| 1.1                    | 1,5            | 90 S                 | 16           | 0,0028             | 1410                    | 75            | 0.81                                   | 2,8                           | 7.5                | 2,1                                                 | 5,0                                               | 2,5                 | 12,3             |
| 1.5                    | $\overline{2}$ | 90 L                 | ió           | 0,0035             | 1405                    | 75            | 0.82                                   | 3,7                           | 10                 | 2,2                                                 | 4,9                                               | 2.6                 | 15,6             |
| 2,2                    | 3              | 100L                 | 16           | 0,0048             | 1415                    | 79            | 0.82                                   | 5.2                           | 15                 | 2.2                                                 | 6,0                                               | 2.6                 | $^{22}$          |
| 3                      | 4              | 100L                 | 16           | 0,0058             | 1415                    | 81            | 0.81                                   | 6.8                           | 20                 | 2.7                                                 | 6.2                                               | 3.0                 | 24               |
| 4                      | 5.5            | 112 M                | 16           | 0,011              | 1435                    | 83            | 0.80                                   | 9.2                           | 27                 | 2.9                                                 | 7,0                                               | 3,0                 | 29               |
| 5,5                    | 7,5            | 132.8                | 16           | 0.023              | 1450                    | 84            | 0,85                                   | 11.7                          | 36                 | 2,2                                                 | 7,0                                               | 2.8                 | 39               |
| 7.5                    | 10             | 132 M                | 16           | 0.028              | 1450                    | 86            | 0.85                                   | 15.6                          | 49                 | 2.4                                                 | 7,7                                               | 3,1                 | 53               |
| $\mathbf{H}$           | 15             | 160 M                | 16           | 0.05               | 1460                    | 88            | 0.84                                   | 22.5                          | 72                 | 2,4                                                 | 7,6                                               | 3,0                 | 74               |
| 15                     | 20             | 160 L                | 16           | 0,07               | 1460                    | 89            | 0.85                                   | 30                            | 98                 | 2.2                                                 | 7,7                                               | 2,9                 | 90               |
| 18.5                   | 25             | 180 M                | 16           | 0.13               | 1455                    | 90.5          | 0.84                                   | 37                            | 121                | 2,6                                                 | 6,2                                               | 2,5                 | 165              |
| 22                     | 30             | 180 L                | 16           | 0,15               | 1455                    | 91,2          | 0,85                                   | 43                            | 144                | 2.6                                                 | 6,4                                               | 2,5                 | 180              |
| 30                     | 40             | 200 L                | 16           | 0,24               | 1465                    | 91.8          | 0,86                                   | 58                            | 196                | 2,7                                                 | 6,4                                               | 2.5                 | 240              |
| 37                     | 50             | 225.5                | 16           | 0,44               | 1470                    | 92.3          | 0,86                                   | 71                            | 240                | 2.7                                                 | 6.7                                               | 2.5                 | 300              |
| 45                     | 60             | 225 M                | 16           | 0.52               | 1470                    | 93            | 0.87                                   | 85                            | 292                | 2.7                                                 | 6,7                                               | 2,5                 | 330              |
| 55                     | 75             | 250 M                | 16           | 0,79               | 1475                    | 93.5          | 0.87                                   | 102                           | 356                | 2,7                                                 | 6,7                                               | 2,5                 | 435              |
| 75                     | 100            | 280 S                | 16           | 1,4                | 1480                    | 94.3          | 0.86                                   | 140                           | 484                | 2,5                                                 | 6,7                                               | 2.5                 | 610              |
| 90                     | 125            | 280 M                | 16           | 1.6                | 1480                    | 94.6          | 0.86                                   | 168                           | 581                | 2.5                                                 | 6,8                                               | 2,5                 | 660              |
| 110                    | 150            | 315 S                | 16           | 2,2                | 1485                    | 94.7          | 0.86                                   | 205                           | 707                | 2.5                                                 | 6,7                                               | 2.5                 | 830              |
| 132                    | 180            | 315 M                | 16           | 2,7                | 1485                    | 95.1          | 0.87                                   | 240                           | 849                | 2,5                                                 | 6,9                                               | 2,5                 | 910              |
| 160                    | 220            | 315L                 | 16           | 3,2                | 1485                    | 95.5          | 0.87                                   | 295                           | 1030               | 2,5                                                 | 7,0                                               | 2,5                 | 1060             |
| 200                    | 270            | 315 L                | 16           | 4,2                | 1485                    | 95.8          | 0.87                                   | 365                           | 1290               | 2,6                                                 | 7.0                                               | 2,5                 | 1200             |
| 250                    | 340            | 355 L                | 13           | 6,0                | 1488                    | 96            | 0,88                                   | 450                           | 1610               | 2.1                                                 | 7,0                                               | 2,6                 | 1590             |
| 315                    | 428            | 355 L                | 13           | 7,4                | 1488                    | 96.3          | 0.88                                   | 560                           | 2020               | 2,1                                                 | 7,0                                               | 2,6                 | 1790             |
| 355                    | 483            | 400 L                | 13           | 12                 | 1490                    | 96,3          | 0.88                                   | 640                           | 2280               | 2,1                                                 | 7,0                                               | 2,6                 | 2120             |
| 400                    | 544            | 400L                 | 13           | 14                 | 1490                    | 96.5          | 0.88                                   | 720                           | 2560               | 2,1                                                 | 7.0                                               | 2.6                 | 2260             |

Πίνακας 14.12: Στοιχεία τριφασικών κινητήρων βραχυκυκλωμένου κλωβού, επιφανειακής ψύξης, με εσωτερικό ανεμιστήρα, κλάσης μόνωσης Β, τιμές κατασκευαστή. 380 V, 2P = 4 πόλοι, n<sub>s</sub> = 1500 στρ/min, IP 54 f = 50 Hz.

| Омознатией<br><b>DOXON</b> | Merpisch<br>HP | MéyeBoz | Kinon ponts<br>KL | Poeth adjourners;<br>kg m <sup>2</sup> |                                |              | Τιμές στην ονομαστική λειτουργία  |                                     |                    |                                                        |                                                   |                    |              |
|----------------------------|----------------|---------|-------------------|----------------------------------------|--------------------------------|--------------|-----------------------------------|-------------------------------------|--------------------|--------------------------------------------------------|---------------------------------------------------|--------------------|--------------|
|                            |                |         |                   |                                        | <b>Оло довтски</b><br>ealmakea | Алюбост<br>÷ | <b>Surrelooms</b><br>SonZon<br>中容 | betical<br>Ovojatec, p<br>ora 389 V | Оконествой<br>pont | Porri existvijorije<br>(ox" collular,<br>GRAGINY (CPL) | Peoper ownivernes<br>(ex" colleias;<br>cionavnem) | averaged);<br>Pown | <b>Варос</b> |
| kW.                        |                |         |                   |                                        | στρ/min                        | 殄            | ۰                                 | ٨                                   | N.                 | Τιμές σε πολλαπλάσια<br>των ονομαστικών                | kg                                                |                    |              |
| 0,037                      | 1/20           | 56      | 16                | 0,00027                                | 820                            | 42           | 0,65                              | 0.21                                | 0,43               | 2,0                                                    | 23                                                | 2,0                | 3,0          |
| 0.045                      | 3/50           | 56      |                   | 0,00027                                | 820                            | 42           | 0.65                              | 0.27                                | 0.52               | 2,0                                                    | 2.3                                               | 2.0                | 3.0          |
| 0.66                       | 2/25           | 63      | 16                | 0.0003                                 | 795                            | 39           | 0,66                              | 0.35                                | 0.72               | 1,89                                                   | 2.0                                               | 1.8                | 3,5          |
| 0.09                       | 1/8            |         |                   | 0,0004                                 | 800                            | 41           | 0,66                              | 0.51                                | 1.1                | 1.9                                                    | 2.2                                               | 1.9                | 4.1          |
| 0.18                       | 1/4            | 71      | 16                | 0,0006                                 | 835                            | 48           | 0,69                              | 0.82                                | 2,0                | 2.0                                                    | 2.3                                               | 2,0                | 63           |
| 0,25                       | 1/3            |         |                   | 0,0009                                 | 835                            | 60           | 0,72                              | 0.88                                | 2,8                | 2.0                                                    | 3,0                                               | 2.0                | 6,3          |
| 0.37                       | 1/2            | 80      | 16                | 0.0015                                 | 905                            | 62           | 0,72                              | 1,26                                | 3,9                | 1.9                                                    | 3.3                                               | 2.0                | 7,5          |
| 0,55                       | 3/4            |         |                   | 0,0018                                 | 900                            | 63           | 0.72                              | 1,84                                | 5.8                | 2.0                                                    | 3.2                                               | 2.1                | 9.4          |
| 0.75                       | $\mathbf{1}$   | 90 S    | 16                | 0.0028                                 | 905                            | 71           | 0.75                              | $2.2\,$                             | 8.0                | 2.2                                                    | 3.9                                               | 2.3                | 12.5         |
| 1.1                        | 1.5            | 90 L    | 16                | 0.0035                                 | 900                            | 72           | 0.75                              | 3,1                                 | 12                 | $^{2.4}$                                               | 4,1                                               | 2A                 | 15.7         |
| 1.5                        | 2              | 100L    | 16                | 0,0063                                 | 925                            | 76           | 0.76                              | 4.0                                 | 15                 | 2.0                                                    | 4,5                                               | 2.1                | $_{22}$      |
| 2.2                        | 3              | 112 M   | 16                | 0,011                                  | 940                            | 77           | 0.73                              | 5.9                                 | 22                 | 22                                                     | 5.1                                               | 2.5                | 25           |
| 3                          | 4              | 132 S   | 16                | 0.020                                  | 945                            | 78           | 0.74                              | 7,9                                 | 30                 | 1.8                                                    | 4,7                                               | 2.2                | 38           |
| 4                          | 5,5            | 132 M   | 16                | 0.028                                  | 950                            | 80           | 0.75                              | 10.2                                | 40                 | 2.0                                                    | 5.0                                               | 2.4                | 43           |
| 5.5                        | 7.5            | 132 M   | 16                | 0.035                                  | 955                            | 83           | 0.74                              | 13,7                                | 55                 | 2.6                                                    | 6,0                                               | 3,0                | 51           |
| 7.5                        | 10             | 160 M   | 16                | 0.055                                  | 960                            | 84           | 0.76                              | 17.9                                | 75                 | 2.2                                                    | 6.0                                               | 2.7                | 73           |
| 11                         | 15             | 160 L   | 16                | 0,080                                  | 965                            | 88           | 0.76                              | 25                                  | 108                | 2.5                                                    | 7.0                                               | 3.0                | 99           |
| 15                         | 20             | 180 L   | 16                | 0.2                                    | 970                            | 89           | 0,83                              | 31                                  | 148                | 2,6                                                    | 5,7                                               | 2.4                | 170          |
| 18.5                       | 25             | 200L    | 16                | 0.29                                   | 975                            | 90           | 0,83                              | 37.5                                | 181                | 2.6                                                    | 5.7                                               | 2.3                | 220          |
| 22                         | 30             | 200 L   | 16                | 0,33                                   | 975                            | 90.5         | 0.83                              | 44.5                                | 215                | 2.5                                                    | 5,7                                               | 2.3                | 235          |
| 30                         | 40             | 225 M   | 16                | 0,57                                   | 978                            | 91.5         | 0,85                              | 59                                  | 293                | 2.6                                                    | 5,7                                               | 22                 | 305          |
| 37                         | 50             | 250 M   | 16                | 0,89                                   | 980                            | 92           | 0,85                              | 72                                  | 361                | 2,6                                                    | 6,0                                               | 2.2                | 410          |
| 45                         | 60             | 280 S   | 16                | 1.3                                    | 982                            | 92.5         | 0,86                              | 86                                  | 438                | 2.5                                                    | 6.0                                               | 2.3                | 540          |
| 55                         | 75             | 280 M   | 16                | 1.5                                    | 982                            | 93           | 0.86                              | 104                                 | 535                | 2.6                                                    | 6.2                                               | 2.4                | 580          |
| 75                         | 100            | 315 S   | 16                | 2.4                                    | 985                            | 93.7         | 0,86                              | 142                                 | 727                | 2,5                                                    | 6,0                                               | 2,5                | 770          |
| 90                         | 125            | 315 M   | 16                | 2,9                                    | 985                            | 94.2         | 0,86                              | 168                                 | 873                | 2.5                                                    | 6,0                                               | 2,5                | 830          |
| 110                        | 150            | 315 L   | 16                | 3.5                                    | 985                            | 94.5         | 0,86                              | 205                                 | 1070               | 2,6                                                    | 6.6                                               | 2.5                | 970          |
| 132                        | 180            | 315L    | 16                | 4.3                                    | 985                            | 94,8         | 0.86                              | 245                                 | 1280               | 2,7                                                    | 6,7                                               | 2,6                | 1060         |
| 160                        | 220            | 355L    | 13                | 6,0                                    | 988                            | 95,3         | 0,86                              | 295                                 | 1550               | 2,1                                                    | 6,7                                               | 2,3                | 1460         |
| 200                        | 272            | 355L    | 13                | 7,5                                    | 988                            | 95.6         | 0.86                              | 370                                 | 1930               | 2.1                                                    | 6,7                                               | 2,3                | 1580         |
| 250                        | 340            | 355 L   | 13                | 9,1                                    | 988                            | 95,8         | 0,86                              | 460                                 | 2420               | 2,2                                                    | 6,8                                               | 2.3                | 1790         |
| 315                        | 428            | 400 L   | 13                | 17                                     | 990                            | 96.2         | 0.86                              | 580                                 | 3040               | 2.1                                                    | 6.9                                               | 2.4                | 2250         |

Πίνακας 14.13: Στοιχεία τριφασικών κινητήρων βραχυκυκλωμένου κλωβού, επιφανειακής ψύξης, με εσωτερικό ανεμιστήρα, κλάσης μόνωσης Β, τιμές κατασκευαστή. 380 V, 2P = 6 πόλοι, n<sub>s</sub> = 1000 στρ/min, IP 54 f = 50 Hz.

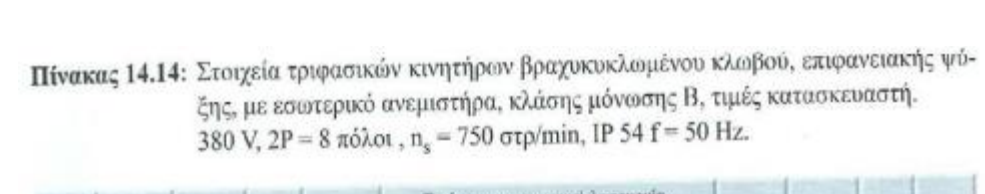

**CALLS**  $-1$ 

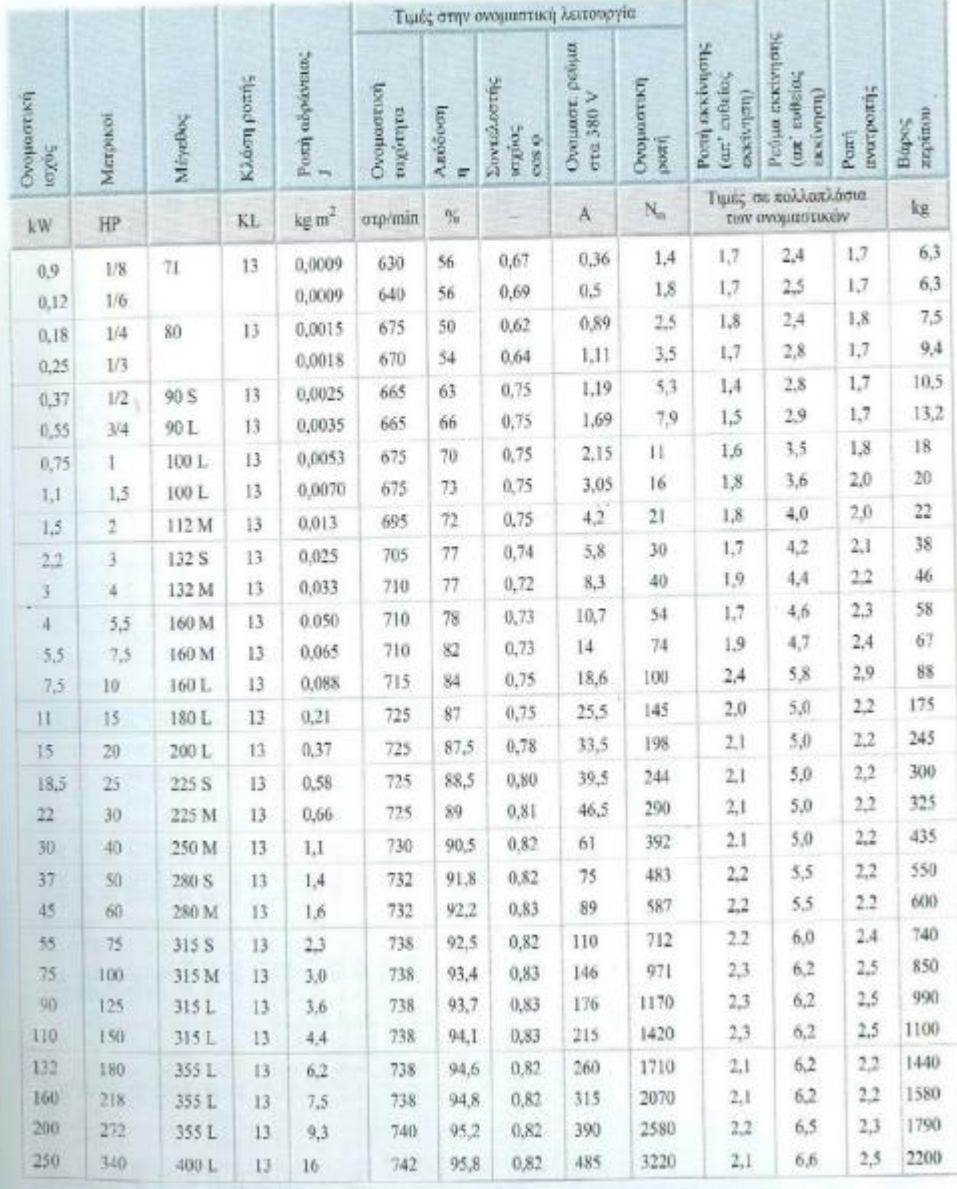